# Google Earth a KML

### Seminář v rámci GIS Ostrava 2008 Jan Růžička jan.ruzicka@vsb.cz

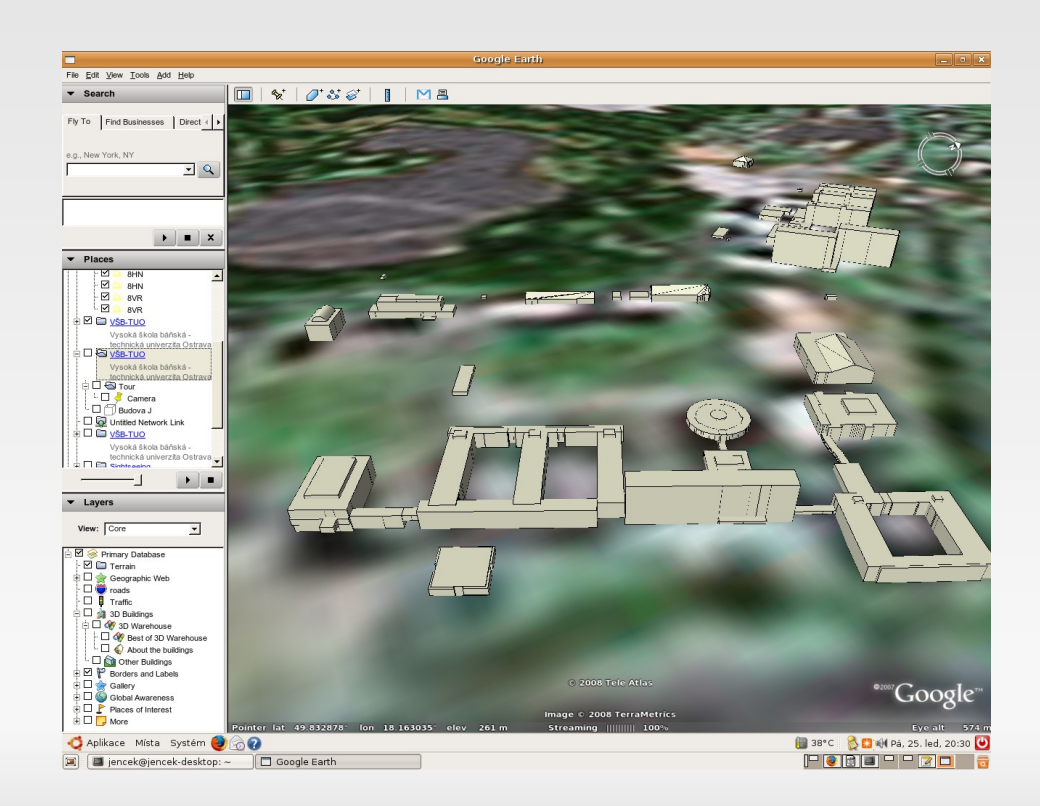

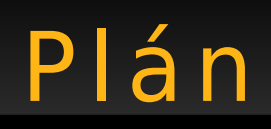

• Google Earth

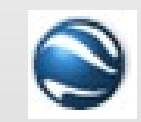

• Konverze geodat do KML pomocí knihovny OGR

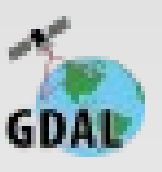

- · Jazyk XML WSC WORLD WIDE WEB
- Struktura KML dokumentů Google
- Přestávka (cca  $15:00 15:15$ ) vlno Mikulov

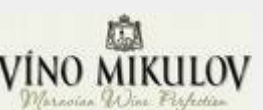

## ubu

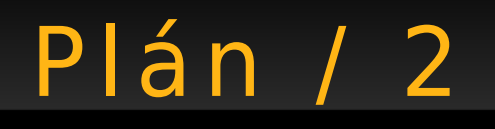

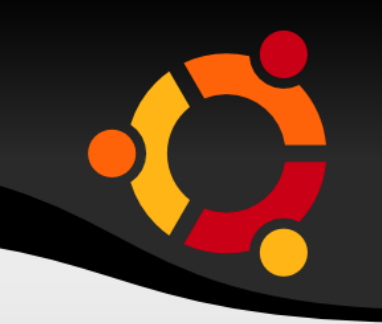

- Definice bodů, linií, polygonů
- Styly
- Dynamická vizualizace
- Přestávka (cca 16:00 16:15)

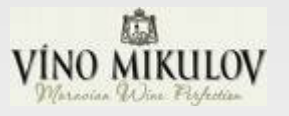

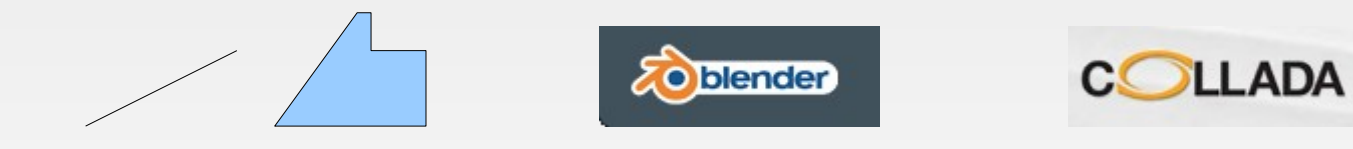

## ubur

# Plán / 3

- Modelování pomocí nástroje Blender
- KML a externí model
- Web Map Service jako zdroj pro Google Earth
- Diskuse

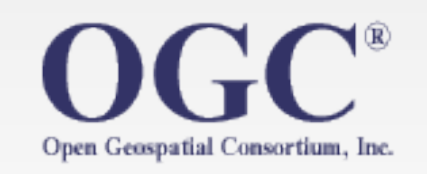

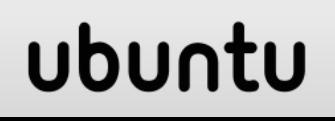

# Google Earth a KML

## **Google Earth**

# Google Earth

- Desktop aplikace
- Vizualizace na "kouli"
- Základní datové sady
	- Družicové snímky
	- Letecké snímky
	- Administrativní hranice
	- Silnice
	- Zájmová místa

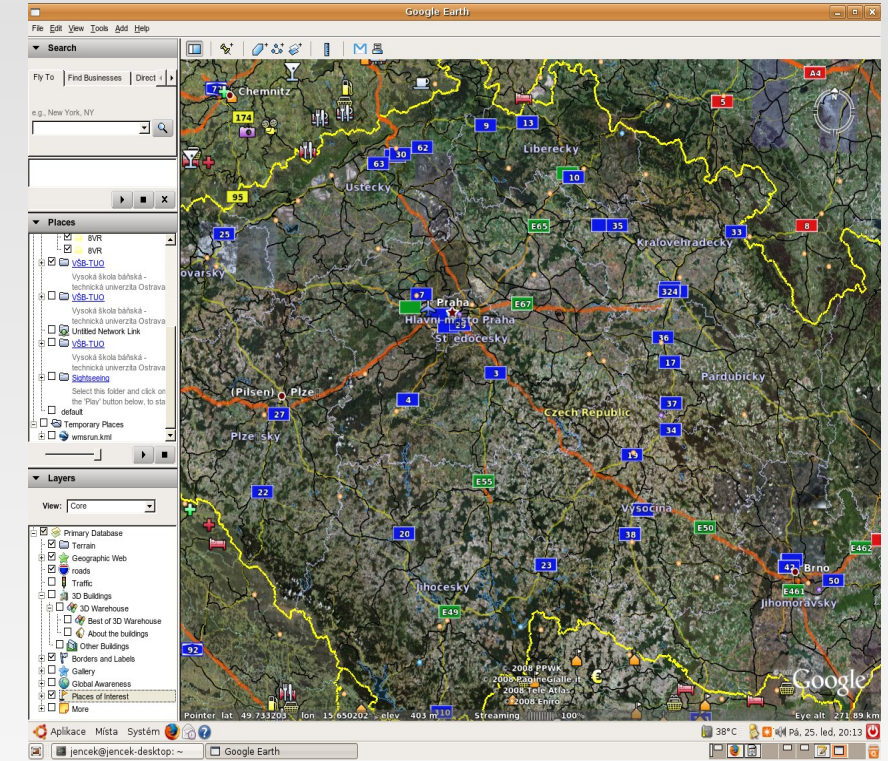

# Google Earth

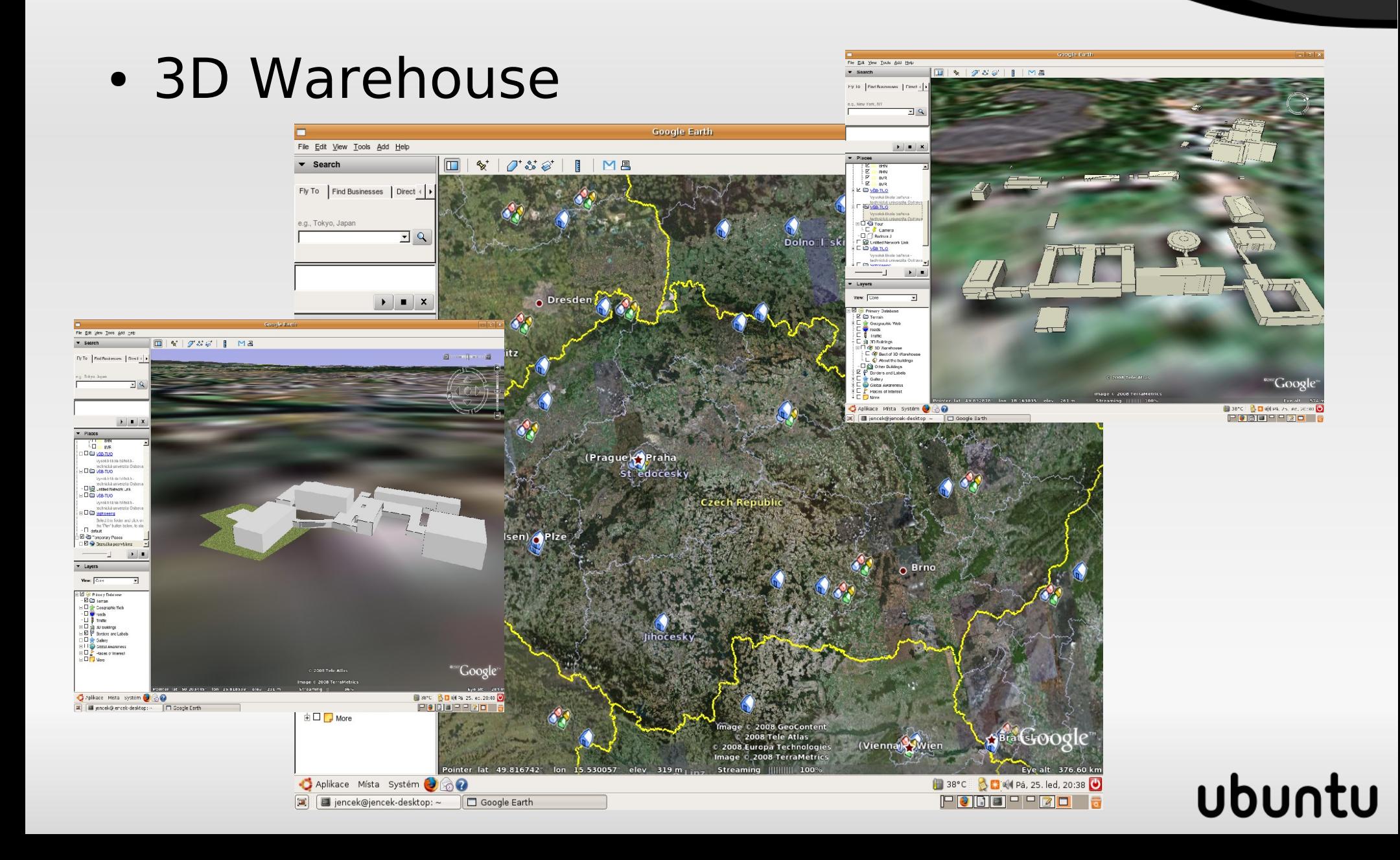

# Google Earth

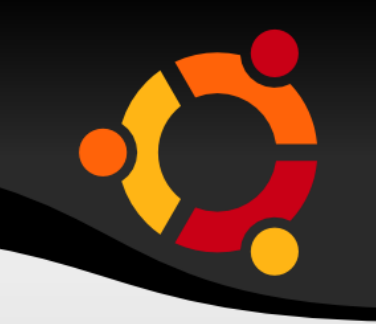

• Další data (MHD, lyžařské areály, zemětřesení, CNN, ...)

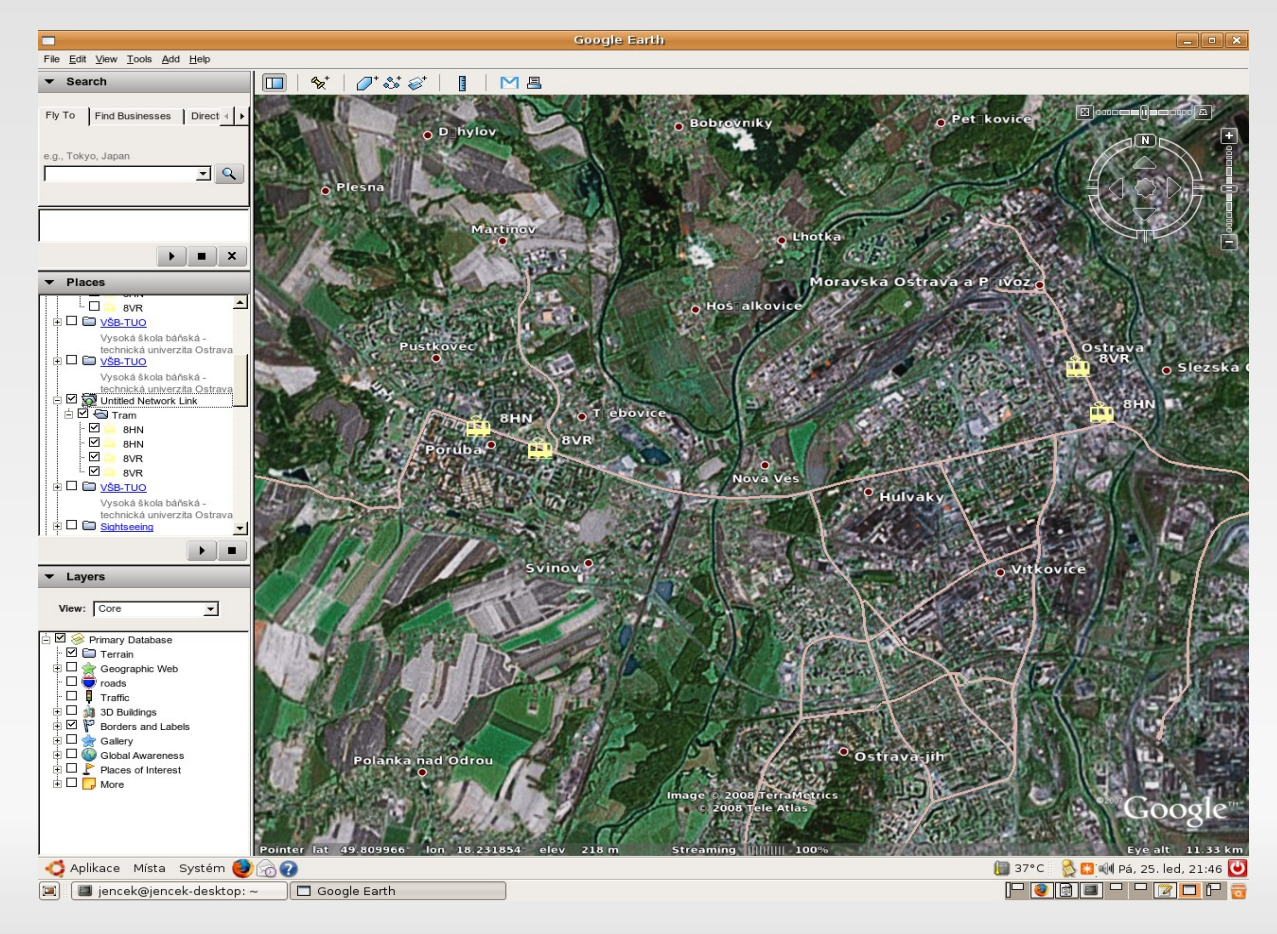

# Google Earth a KML

#### Konverze geodat do KML

# Konverze geodat do KML

- 
- KML formát pro Google Earth
- Mnoho nástrojů (různé binární, skripty (Python, VB, XSLT)
- OGR2OGR

## ubur

# Konverze geodat do KML

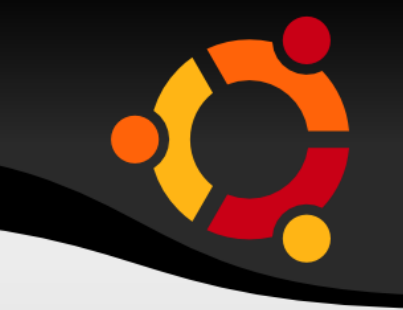

• OGR2OGR – volně dostupné, svobodné, **GDAL Utils** 

ogr2ogr -f "KML" output.kml input.shp

ogr2ogr -s srs "epsg:102067" -t srs "epsg:4326" -f "KML" output.kml input.shp

## npnu.

# Google Earth a KML

#### XML

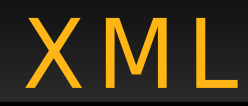

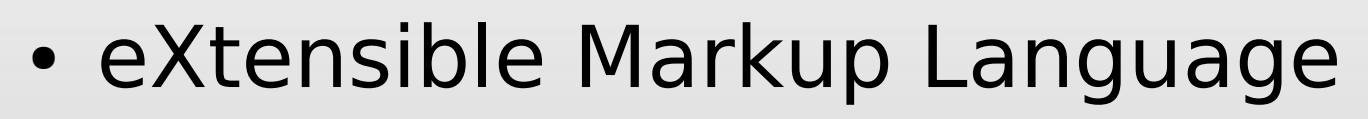

- Definice struktury dokumentu
- Univerzální jazyk
- Základ pro vývoj dalších jazyků

## ubur

 $XML - Značky / 1$ 

• Prvky, Elementy, Tagy <NazevZnacky> Obsah značky </NazevZnacky>

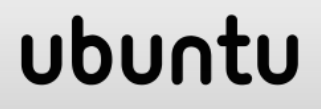

XML – Značky / 2

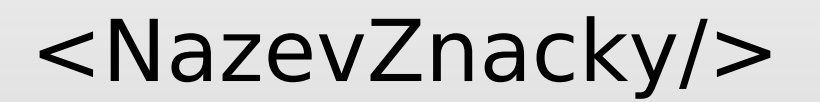

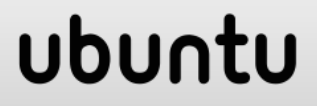

XML – Znač ky / 3

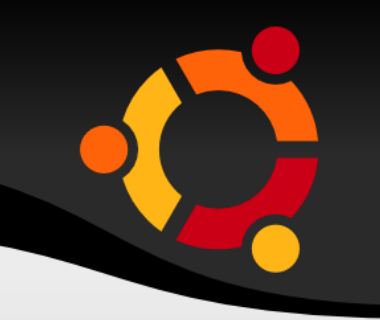

<NazevZnacky NazevAtributu="Hodnota atributu"/>

<NazevZnacky NazevAtributu="Hodnota atributu">Obsah značky</NazevZnacky>

### ubu

XML – Značky / 4

## <idjmenehoprostoru:NazevZnacky/>

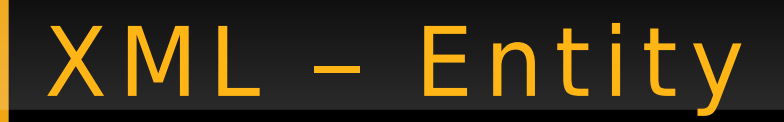

< &totomesto; &cokoliv;

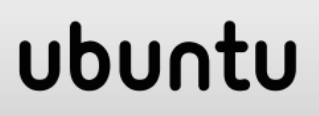

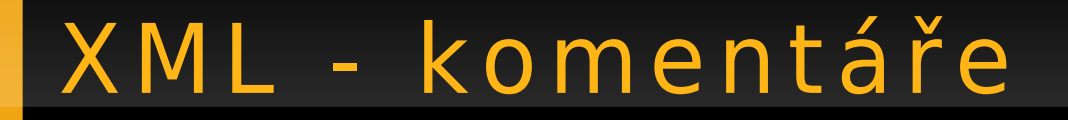

#### <!-- komentář -->

# XML - Instrukce pro zpracování

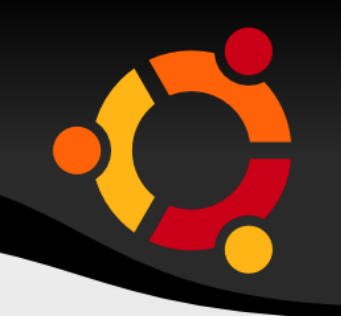

- <?instrukce?>
- <?identifikátor parametry/data?>
- <?xml-stylesheet href="styl.css" type= "text/css"?>

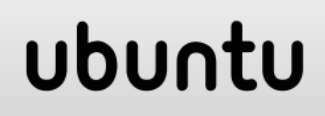

# XML - Struktura dokumentu

- Úvodní řádek
- (Definice jmenných prostorů)
- (Definice dalších typů)
- Tělo dokumentu

## ubur

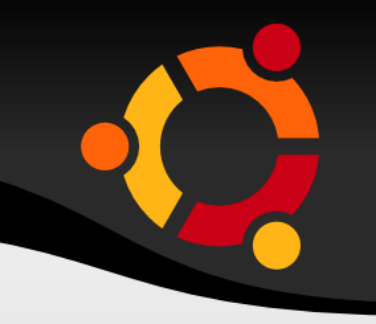

## <?xml version= "1.0" encoding= "UTF-8"?>

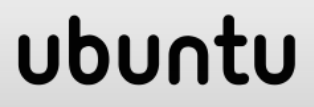

# Jmenné prostory

xmlns:kml="http://earth.google.com/kml/2.1

- xmlns:xsi="http://www.w3.org/2001/XMLSchemainstance"
- xmlns:xsd="http://www.w3.org/2001/XMLSchema"
- xmlns:ns="urn:Meteo"

## ubu

# Jmenné prostory

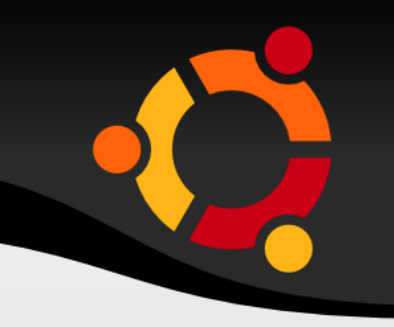

- · Identifikují příslušnost značky nebo atributu
- xmlns:xsd="http://www.w3.org/2001/XML Schema"
- · xsd:double

## ubur

# Jmenné prostory / 2

- 
- Možnost kombinovat více značek stejných názvů v jednom dokumentu

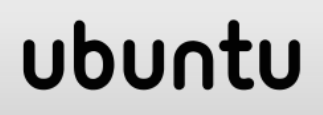

# XML – Vybraná pravidla

- Kořenový prvek
- Nekřížení značek
- Uzavírání značek
- Uvození hodnot atributů

ubun

● Velikost znaků

# Google Earth a KML

## Struktura KML

# Struktura KML

- Mnoho variant
- Substitution Group

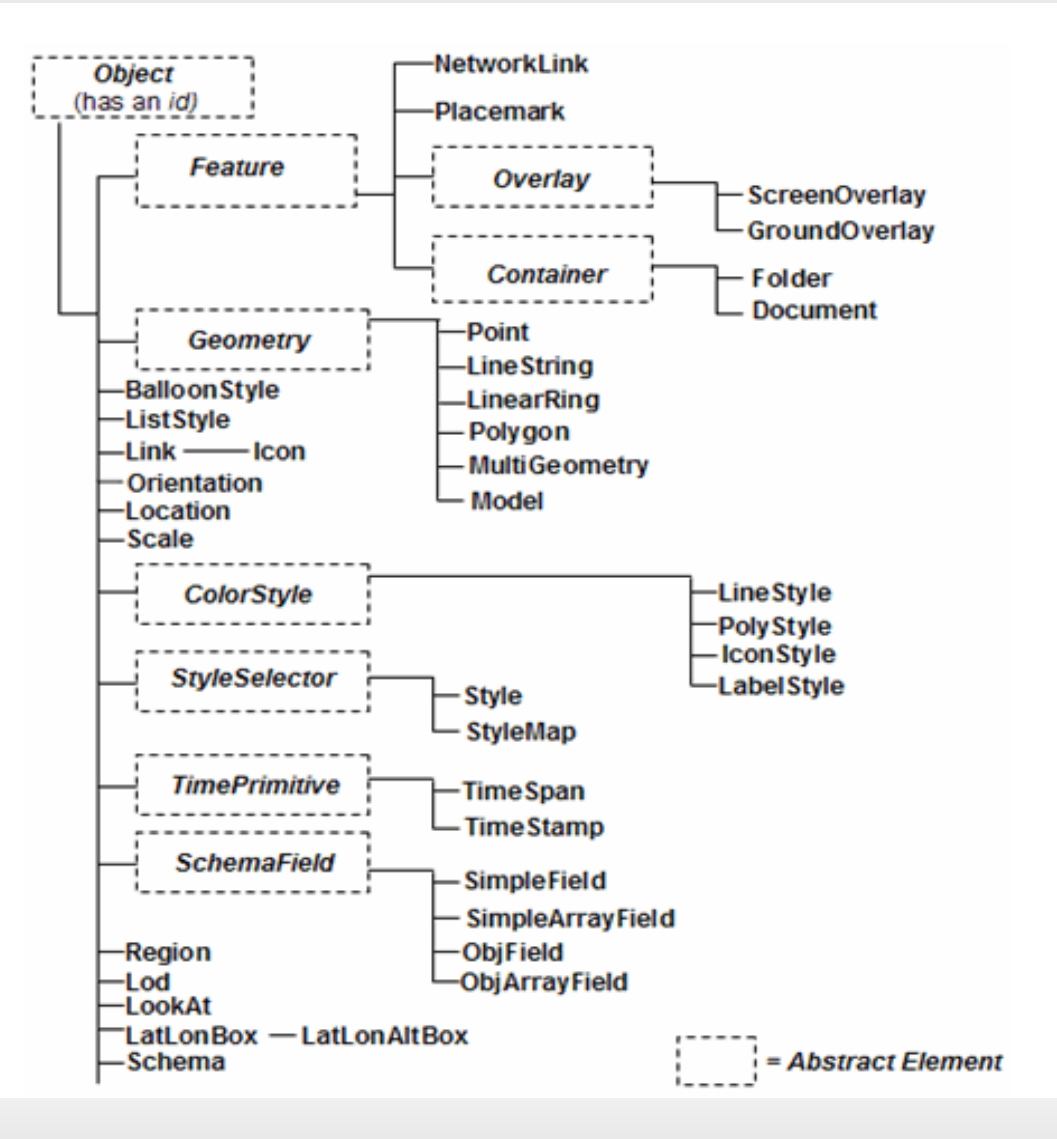

# Obvyklá struktura KML

- $\cdot$  kml
	- Document
		- Style
		- Folder
			- Placemark
				- Point (PolyLine, Polygon)

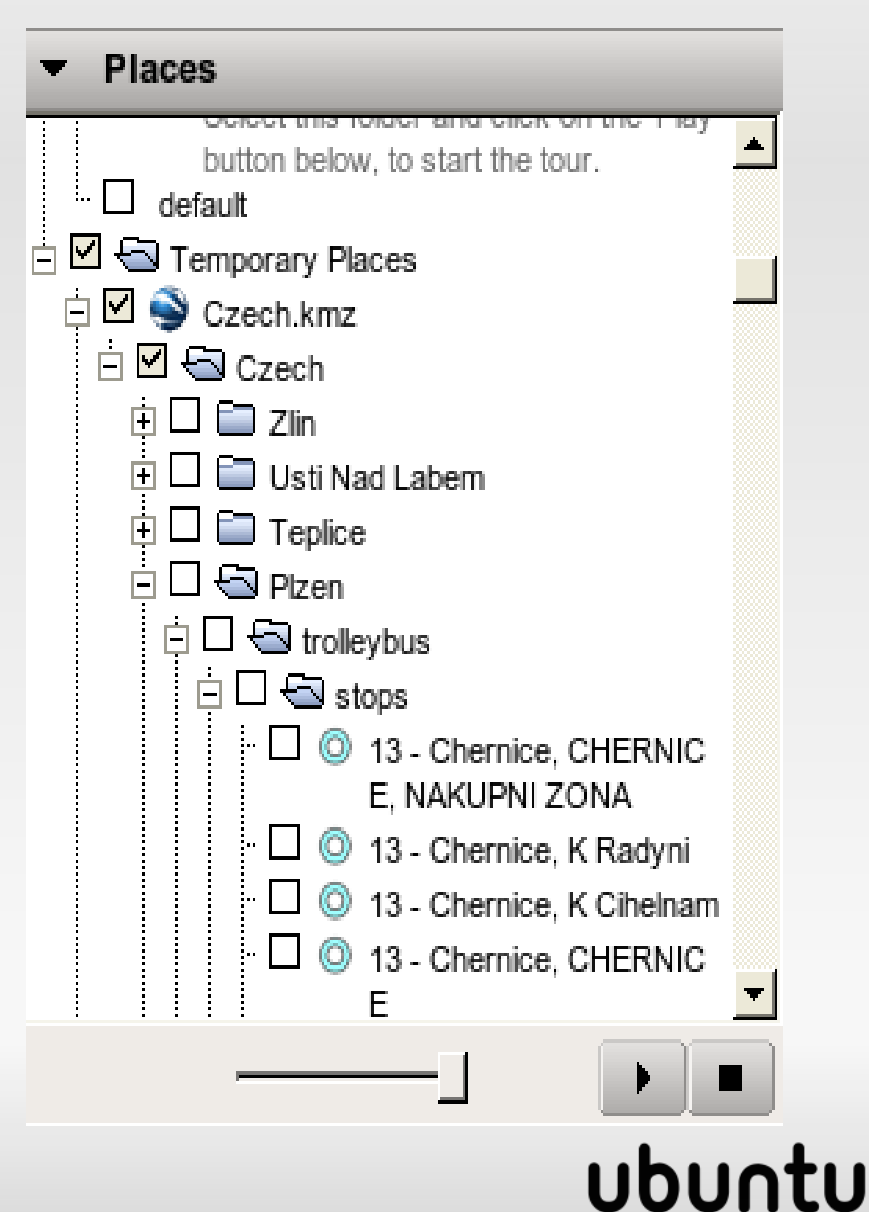

# Obvyklá struktura KML / 2

- $\cdot$  kml
	- GroundOverlay
		- · Icon
		- LatLongBox

# Obvyklá struktura KML / 2

- $\cdot$  kml
	- NetworkLink
		- $\bullet$  Url

# Popis struktury KML

## · Tutoriál:

http://code.google.com/apis/kml/documen tation/kml tut.html

## · XML Schéma:

http://code.google.com/apis/kml/schema/ kml22beta.xsd

## · Reference:

http://code.google.com/apis/kml/documen tation/kml tags 21.html

## ubu

## Google Earth a KML

## Definice bodů, linií a polygonů

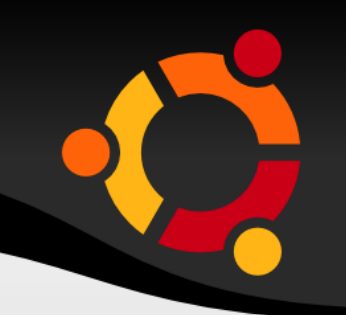

### · Bod

 $\langle$ Placemark> <name>Nějaké místo</name> <description>Popis</description>  $<$ Point> <coordinates> 18.1614,49.8389,0 </coordinates>  $\langle$ /Point>  $\langle$ /Placemark>

## ubur

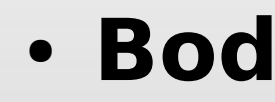

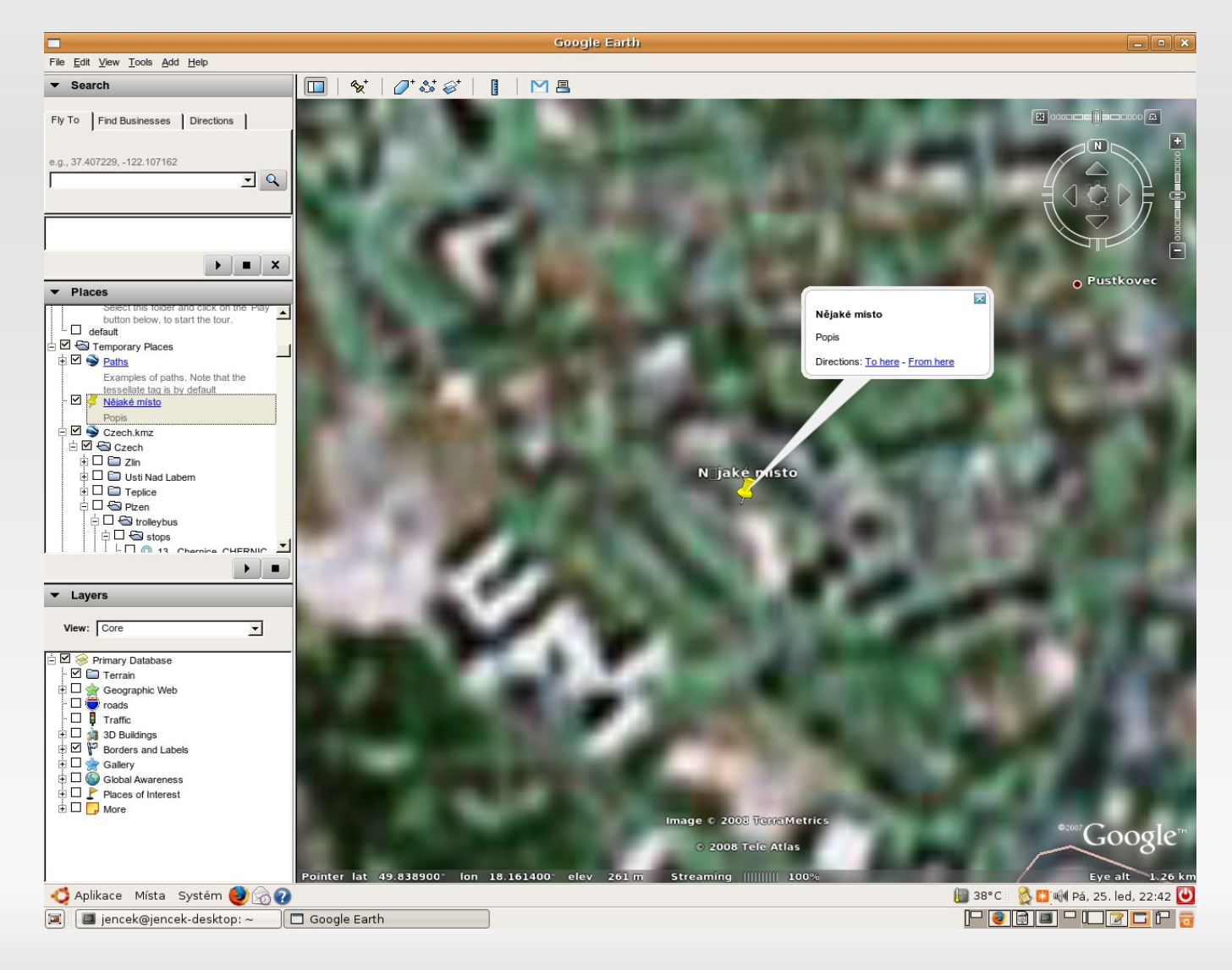

## · Linie

 $\langle$ Placemark> <LineString> <coordinates> 18.403045,49.513327,872 18.409668,49.517640,872 18.412668,49.523640,872 18.422668,49.525640,872 </coordinates> </LineString> </Placemark>

#### ubur

### · Linie

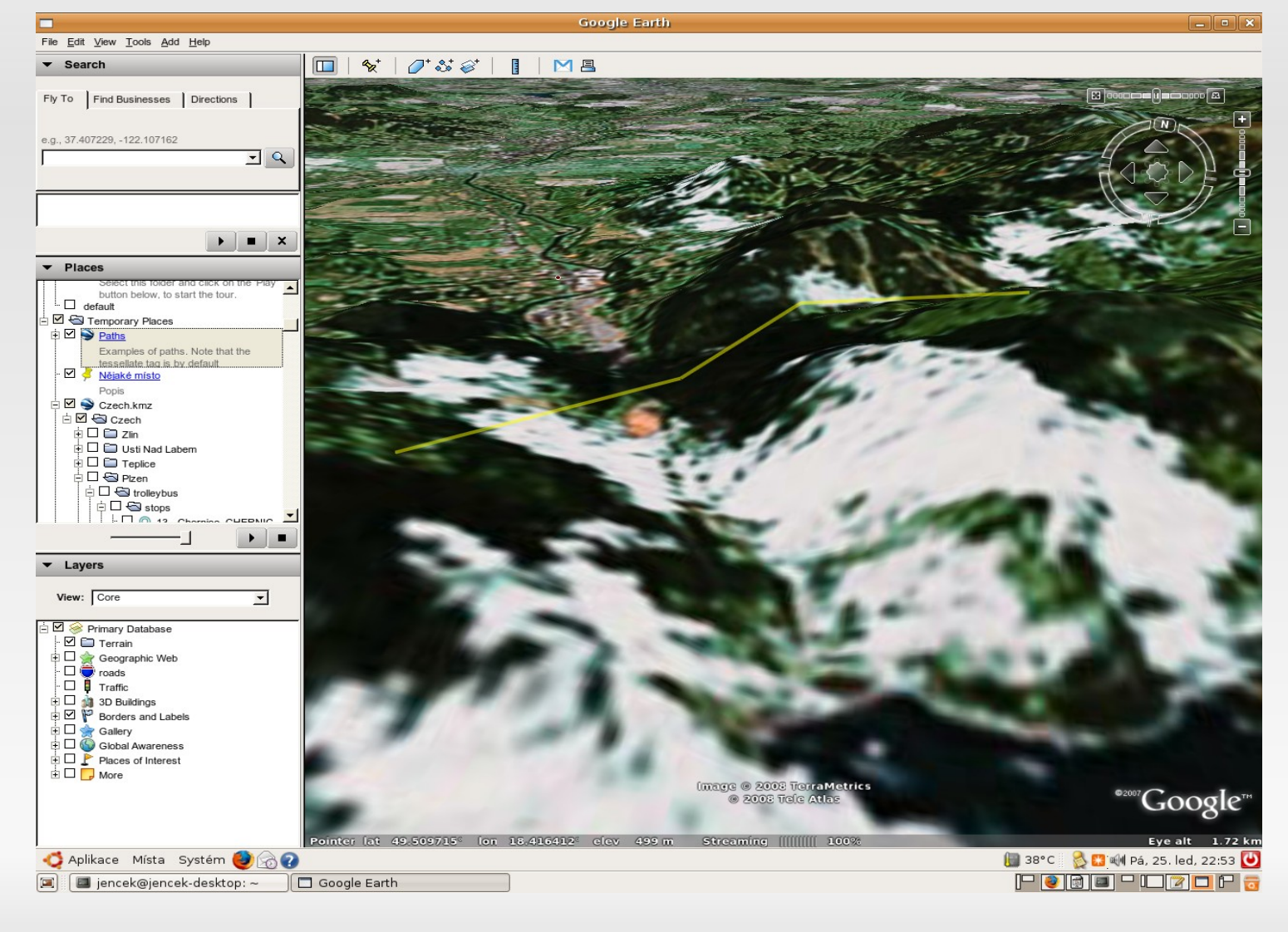

· Linie

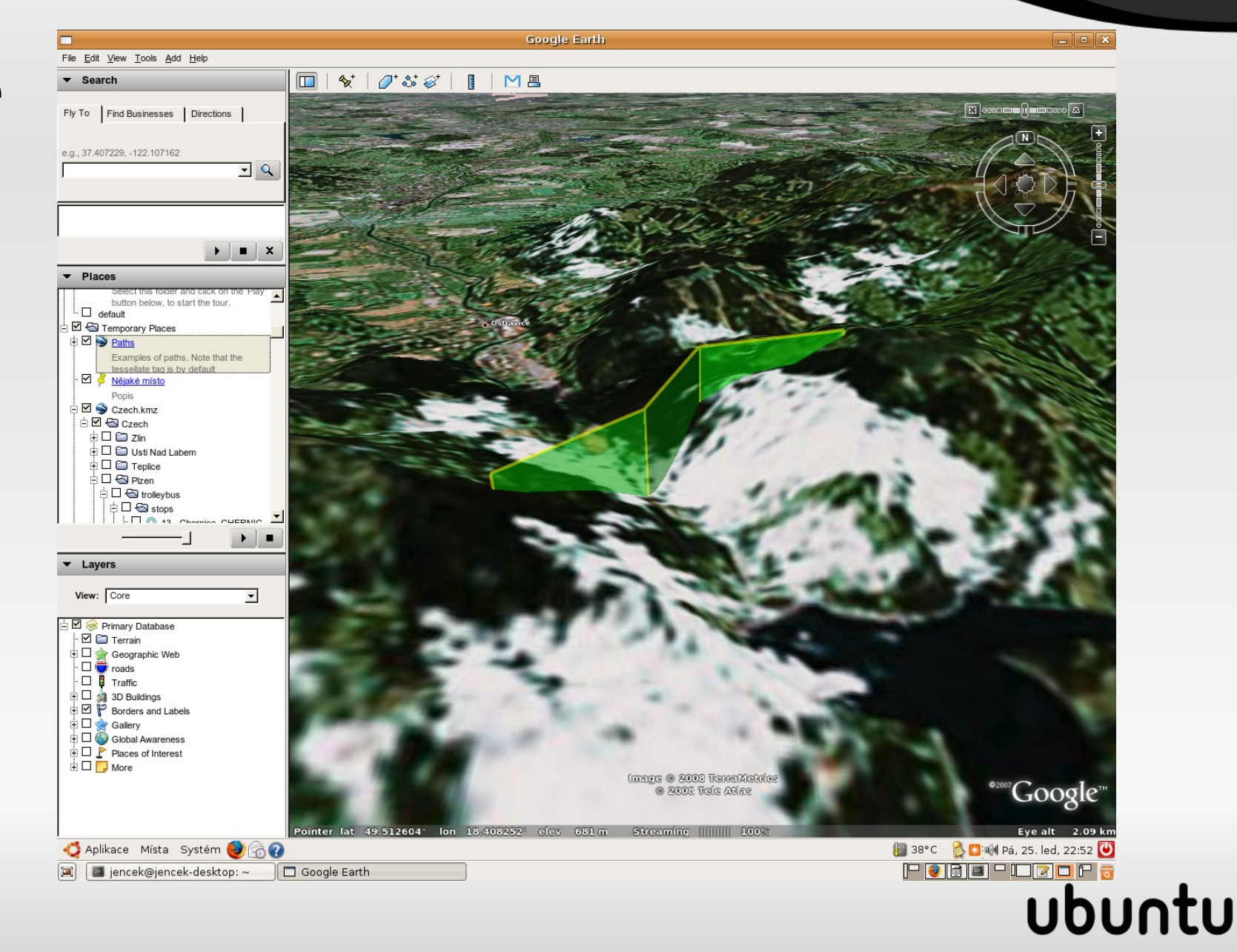

● **Polygon**

<Placemark> **<Polygon> <outerBoundaryIs> <LinearRing> <coordinates>...**</coordinates> </LineString></outerBoundaryIs> **<innerBoundaryIs> <LinearRing> <coordinates>...**</coordinates> </LineString></innerBoundaryIs> </Placemark>ubur

# Google Earth a KML

## Styly

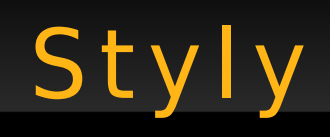

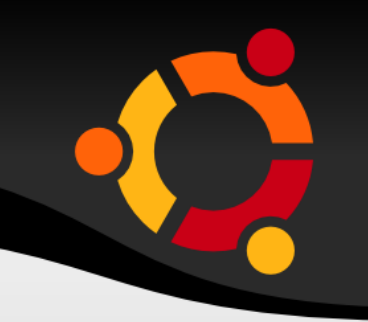

- Barva a styl linie
- Barva a styl plochy
- Bodové značky obrázek + kombinace

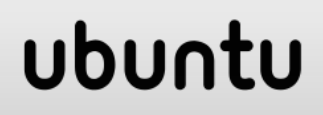

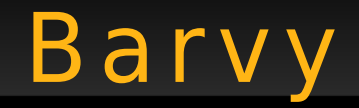

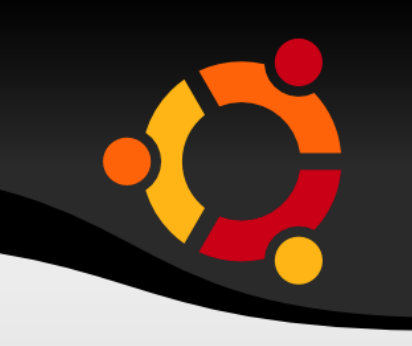

- RGBA
- Hexadecimální zápis složek v pořadí ABGR
- ff0000ff (červená, neprůhledná)

## ubun

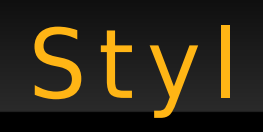

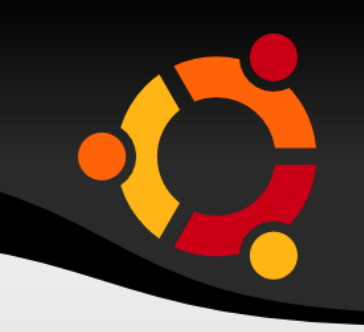

- · Buď přímo u elementu
- </Polygon>
- <Style><LineStyle><color>ff0000ff</color>
- · Nebo odkazem
- $\langle$ /Point>
- <styleUrl>#NovyStyl</styleUrl>

## ubur

# Styl linie

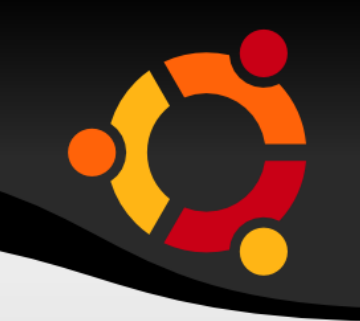

<Style> <LineStyle> <color>ff0000ff</color> </LineStyle> </Style>

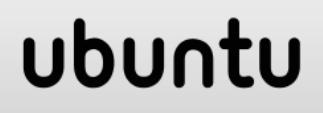

<Style> <LineStyle> <color>ff0000ff</color> </LineStyle> <PolyStyle> <color>FF0080FF</color> </PolyStyle> </Style>

## ubun

# Styl bodu

```
<Style id="srazky1">
 <IconStyle>
   <scale>0.5</scale>
   <heading>0</heading>
   <Icon>
<href>http://gisak.vsb.cz/~suk036/xs
 l/1.png</href>
   </Icon>
  </IconStyle>
</Style>
```
### ubur

# Google Earth a KML

## Dynamická vizualizace

# Dynamická vizualizace

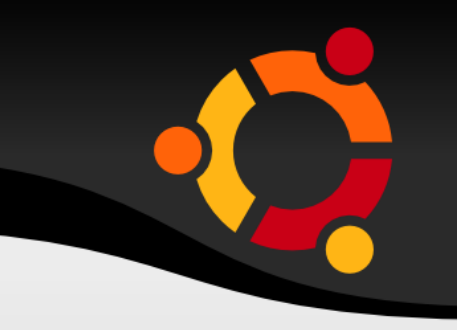

- Připojení vzdálené aplikace
- Aplikace generuje KML nebo fragment KML
- Frekvence aktualizace obsahu je nastavena uživatelem

## ubu

# Google Earth a KML

## Modelování v programu Blender

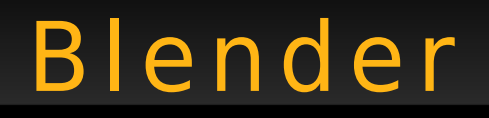

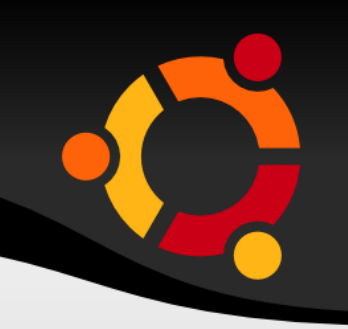

- Volně dostupný nástroj
- 3D modelování
- Animace

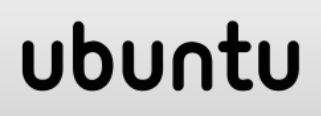

# Blender – Už itečné klávesy

- $\cdot$  1 pohled zepředu
- $\bullet$  7 pohled shora
- $\bullet$  A zruší výběr
- $\cdot$  B umožní výběr obdélníkem
- E umožní vytažení stěny (Extrude)
- Tab přepne mezi objektovým a editačním režimem
- Ctrl pohyb pro mřížce (snap to grid)

# Google Earth a KML

#### Externí 3D Model v KML

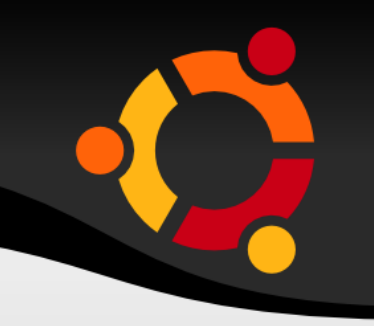

- COLLADA
- Otevřený formát založený na XML
- Podporuje většina modelovacích nástrojů

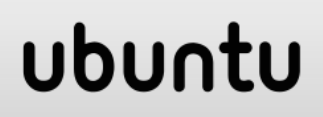

ubun

- Komprimovaná verze KML zvaná KMZ (zip komprese)
- Dva soubory (nebo i více)
	- Model
	- KML
	- Textury, ...

ubun

- Komprimovaná verze KML zvaná KMZ (zip komprese)
- Dva soubory (nebo i více)
	- Model
	- KML
	- Textury, ...

- Pohled (LookAt)
- Umístění (Location)
- Měřítko (Scale)
- Rotace (Orientation)
- Odkaz na model (Link)

ubur

## Google Earth a KML

## WMS jako zdroj pro Google Earth

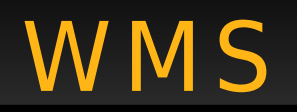

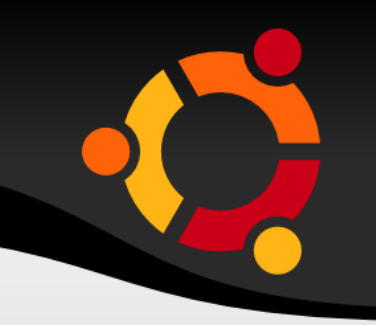

- Web Map Service
- Definice v KML jako ImageIcon
- Možnost využít průvodce WMS parameters

## ubun

# Použ ité zdroje

- http://www.w3schools.com/xml
- http://www.blender.org
- http://www.collada.org/mediawiki/index.p hp/Main\_Page
- http://www.gdal.org/ogr/ogr2ogr.html

## ubu